Controlling What Will Happen to a Layer on the Style Panel

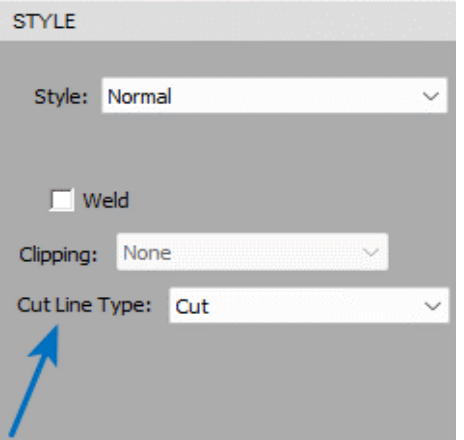

## **What will happen?**

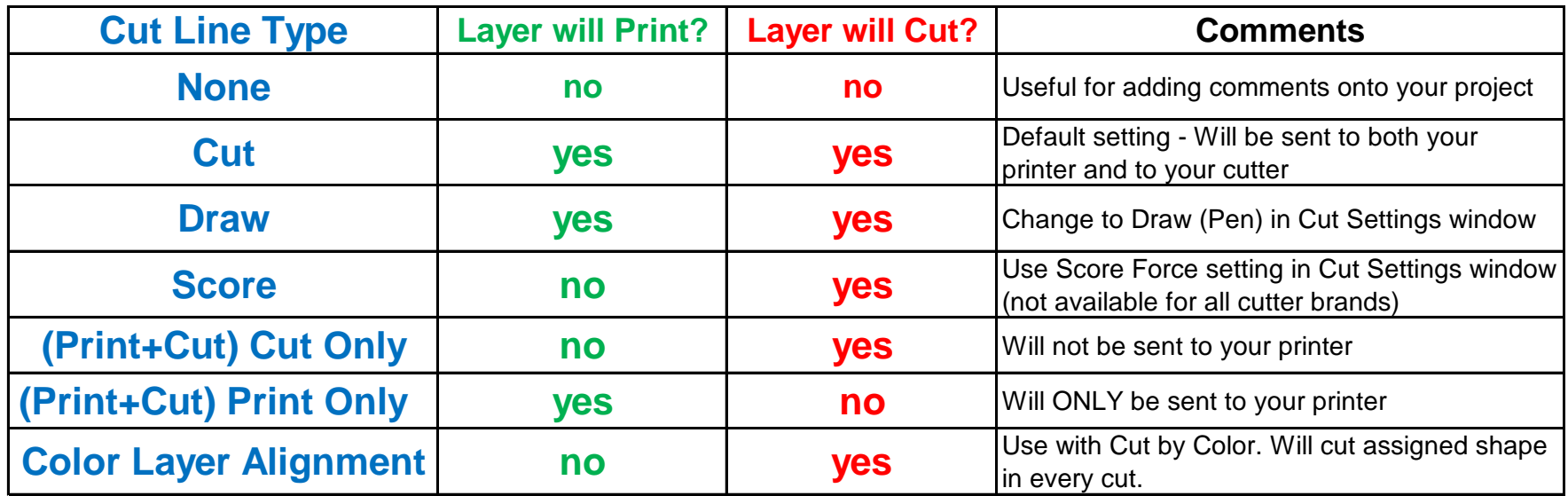